# Calculation of Interaction Force between colloids in high concentrated electrolyte solution

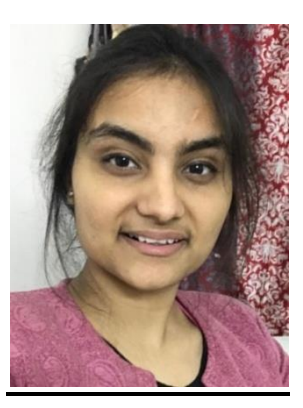

By: Akanksha Lakra ( BE/10316/15) Chemical Engineering (7th semester) Instructor : Prof. Aditya Khair Phone No.: +1 412-268-4393 Email: akhair@andrew.cmu.edu

The rediscovery of Room Temperature Ionic Solvents as designer solvents promised a revolution in Synthetic Chemistry. RTILs hold promise as solvent free electrolytes for super capacitors, solar cells, batteries and electro actuators. First of all it is crucial to understand the electrical double layer concepts. It uses a Landau-Ginzburg type continuum theory of solvent free ionic liquids and use it to predict the structure of electrical double layer. Flows are described in correlated electrolytes and ionic liquids with only one new parameter , an electrostatic correlation length. This model captures over screening from short range correlations dominant at small voltages which are neglected in previous EDL theories. In this research I modified the normal Poisson equation to fourth order Poisson - Boltzmann equation which then was solved for small potential on colloidal surface (assumed as charged plate) in high concentrated electrolyte

solution. Mathematical modeling of the model is done to find the force between charged plates. This model (Bazant's model) used a non- local kernel K(r,r') which decayed over length scale lc. The solutions obtained were then plotted on Matlab to give variation of potential versus distance between the plates and pressure versus correlation length. The plots obtained are shown as below:

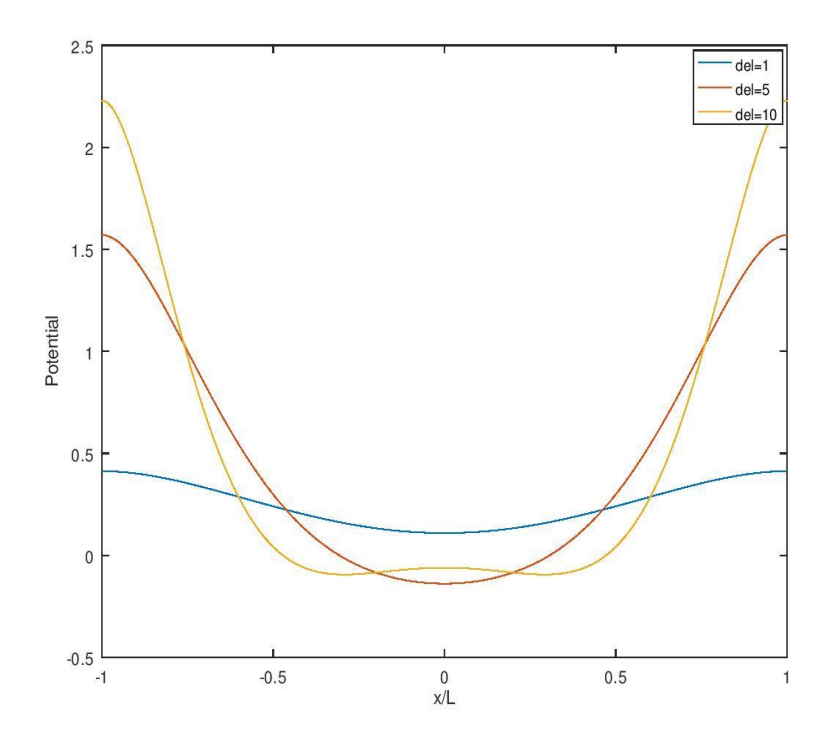

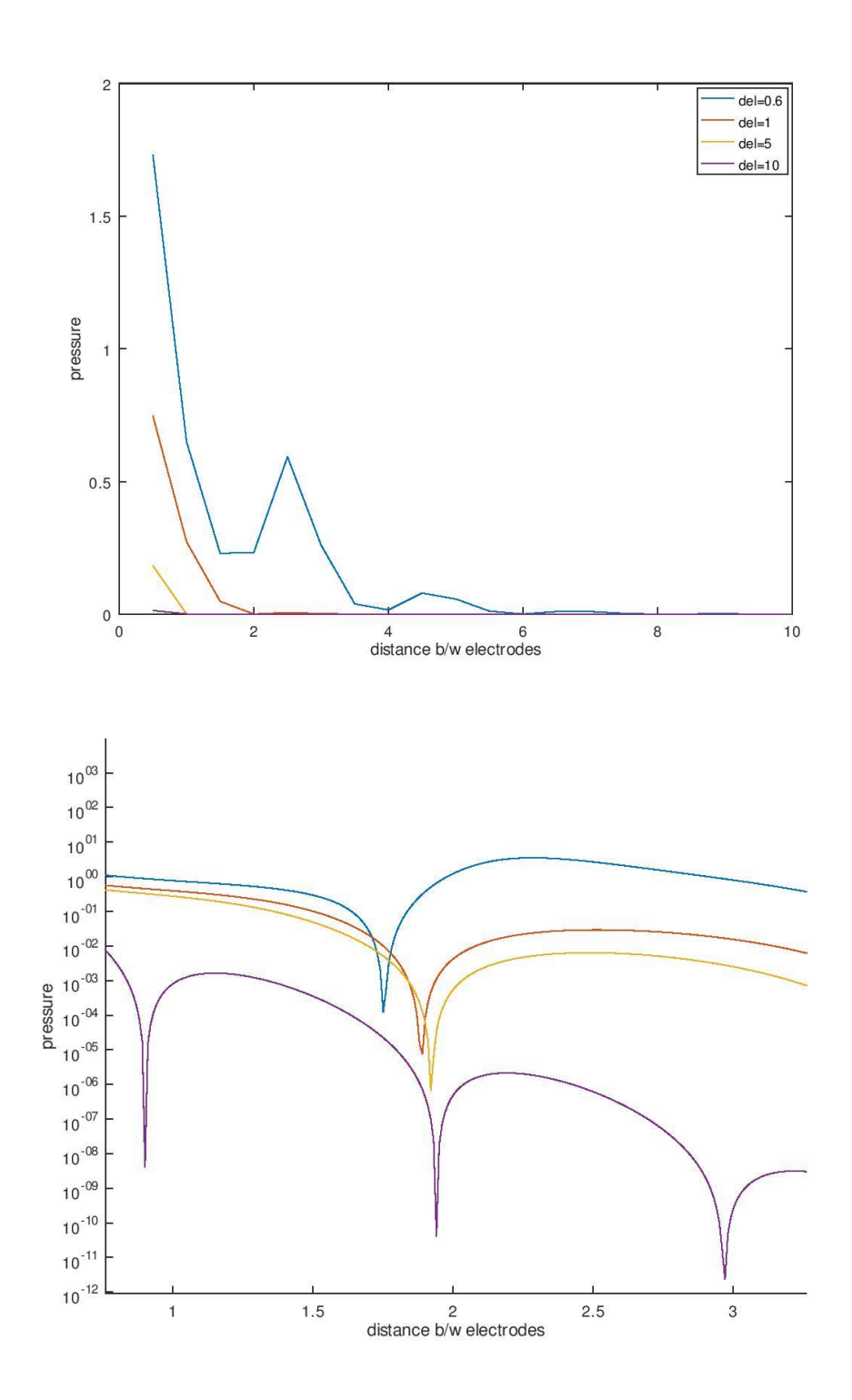

# ECONOMICAL FLOOR FRAMING

Anushk Kamilla<sup>[1]</sup> (BE CEE, BITM)|| James Thompson(PhD)<sup>[2]</sup> [1[\] anushkkamilla@gmail.com](mailto:anushkkamilla@gmail.com) [2] jimt@cmu.edu

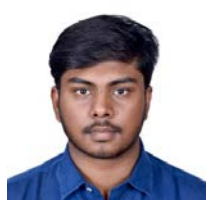

### Carnegie Mellon University, Pittsburgh, USA

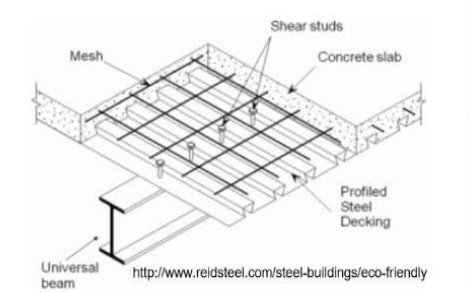

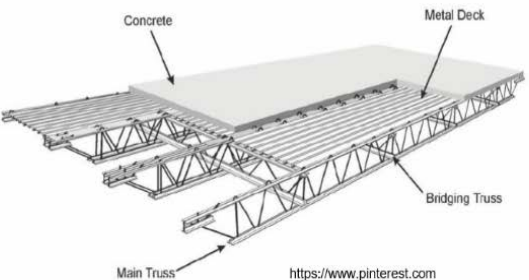

Jors- $124$  $30157$ JOISTS VERT JOISTS HORIZ In planning, designing and constructing a project, cost of construction has always been a prime concern for civil engineers and contractors. This is true today more than ever due to rampant urbanization. Therefore the objective is to study the parameters, that are either individually or jointly affecting the cost of any construction project. In simple words, our team was looking for factors that drove

the cost for construction of a steel framed floor. This helps create a tool for engineers and builders to make economic decisions while planning a construction project.

Following the instruction of my advisor I started with an interior bay bounded by all direction and it was earlier assumed that the cost of the whole floor is the summation of those of each bay.

For a typical interior bay, a slab with *non-composite deck* was selected with undraped reinforcement. The beams are supposed to be simply supported. Load distribution was taken care by the tributary area assumptions. A single aspect ratio i.e. a particular dimension of the bay was observed. Several plots were generated with help of spreadsheets corresponding to a bay area. The process was expanded for numerous other aspect ratios, each of which creates a possibility for a different spacing of the joists or wide flanged beams. Three dimensional plots were generated with the help of MATLAB and interpretations were made from it, where all the data could compacted in a single graph. Interpretations were made from the graphs produced. We also had aims of producing surface plots considering 3-4 factors that drive the cost of construction of floor. We did the same process for different orientation of the beams and joists in the bay and found some useful plots shown below. After all this work, we were asked to give a poster presentation on our work.

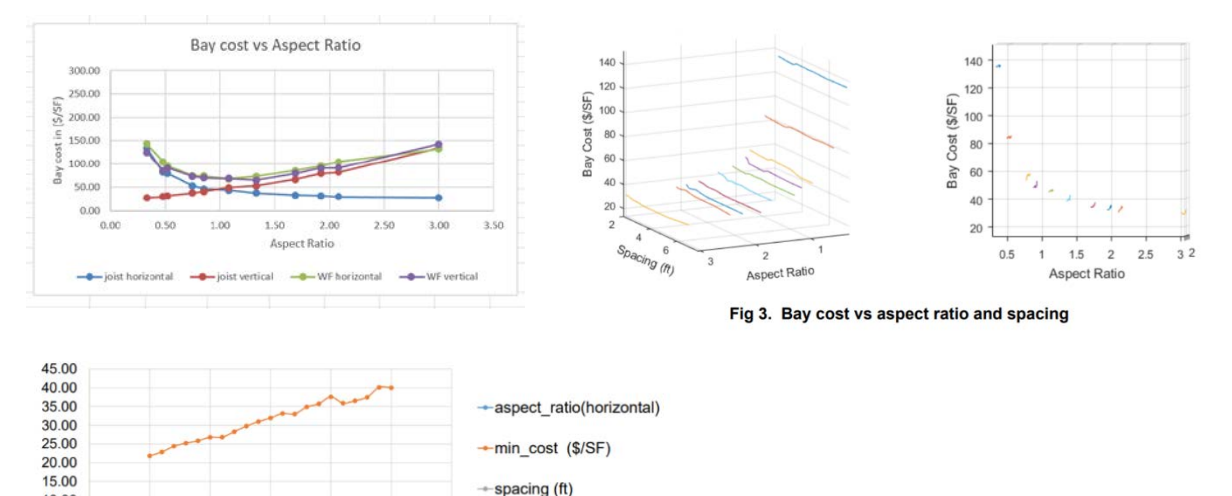

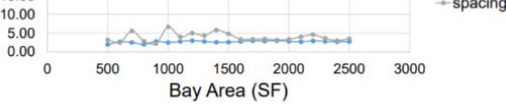

Fig 5. Effect of increasing the bay area

We deeply acknowledge with gratitude, the contribution of **BITMAA-NA** and **BIT Mesra** for partly sponsoring our Immersive Summer Research Experience (2018) at Illinois Institute of Technology, Chicago.

## **Room Reconstruction using LIDAR and Three Wheel Omni Drive**

Advisor: Dr. Jafar Saniie (Chair Professor)

Department of Electrical and Computer Engineering, Illinois Institute of Technology Embedded Computing and Signal Processing Research Laboratory

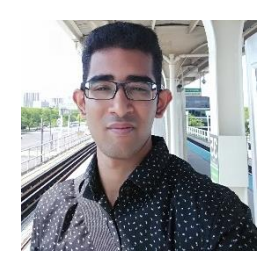

Shivankar (BE/10214/15) Production Engineering

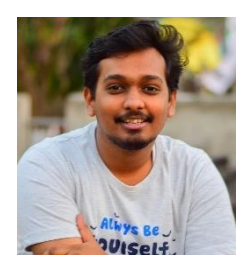

Arnav Swapnesh (BE/10427/15) Production Engineering

### **ABSTRACT:**

This project presents the design, validation and implementation of a three-wheeled holonomic motion system of a mobile robot designed to operate in homes or indoor spaces. The project analyses the kinematics of the motion system and validate the estimation of the trajectory comparing the displacement estimated with the internal odometry of the motors through encoders and the displacement estimated with a SLAM procedure based on LIDAR information.

The major components required in this project are:

### **Hardware:**

- 1. Three-Wheel Omni Drive
- 2. YD LIDAR F4 PRO
- 3. Raspberry Pi 3
- 4. Arduino Atmega 2560
- 5. Adafruit L293D Motor Shield V 2.3
- 6. 12V DC Motors
- 7. AB Type Magnetic Encoders
- 8. Li-Po Battery 12V
- 9. Power Bank 5V
- 10. Power Distribution Board

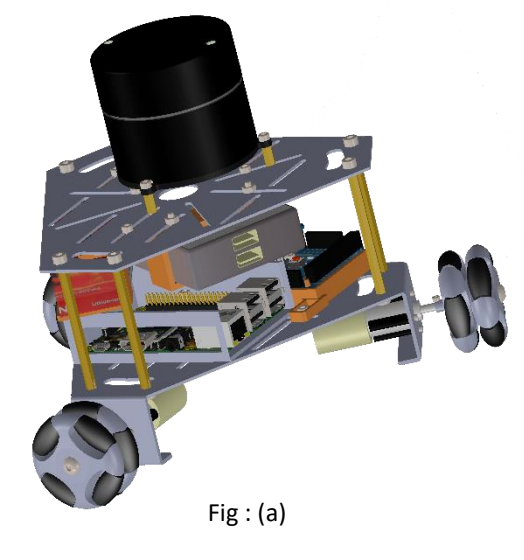

### **Software:**

- 1. ROS- Kinetic (Robot Operating System) on Ubuntu Mate
- 2. Rosserial Arduino IDE
- 3. Solidworks 2017

The majority of work was done on ROS- Kinetic Operating system which is a set of software libraries and tools that help us build robot applications from drivers to state-of-the-art algorithms and with powerful developer tools. ROS- Kinetic is a version of ROS.

For reconstruction purpose a LIDAR sensor was used which is a laser scanner and uses the process of Light Detection and Ranging (LIDAR) by measuring distance to a target by illuminating the target with pulsed laser light and measuring the reflected pulses with a sensor. Differences in laser return times and wavelengths can then be used to make digital 2D or 3D representations of the target.

### **METHODS:**

The robot along with the fixtures required for components were designed in Solidworks 2017(CAD Software) and the robot was initially controlled using keyboard to generate a map of the surrounding. For precise movement of the robot encoder data was utilized and for mapping the surrounding the LIDAR data was assembled and converted to a point cloud form using certain packages in ROS. We tried to implement SLAM (Simultaneous Localization and Mapping) algorithms in our robot through navigation stack in ROS which contains a package called gmapping which uses the odometry data, LIDAR data, robot's current and desired location to give velocity commands to the robot to move autonomously and produce a map of the environment while avoiding any obstacles encountered along the way. The results were visualized on a visualization software in ROS called Rviz.

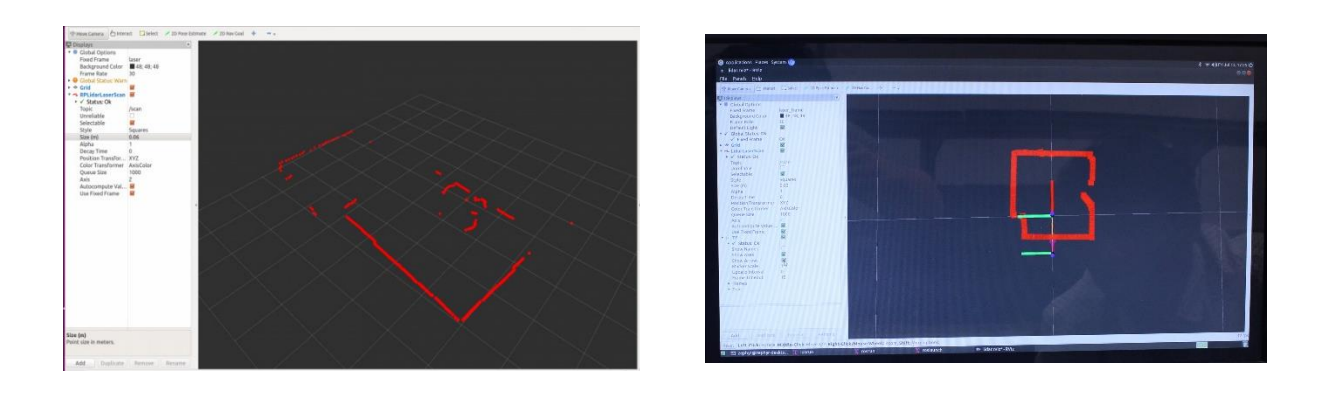

### **CONCLUSION:**

Such types of robots have varied applications in numerous fields such as domestic, military or industrial depending upon the type of usage. Self-driving cars also utilize similar techniques for navigation. The project enabled us to utilize ROS platform for developing our robot and make it mobile using Arduino and Raspberry Pi.

# **PHYSICAL LAYER AND ACCESS TECHNOLOGIES FOR 5G AND FUTURE GENERATIONS WIRELESS NETWORKS**

MENTOR- Dr Guillermo Atkin

Email- atkin@iit.edu

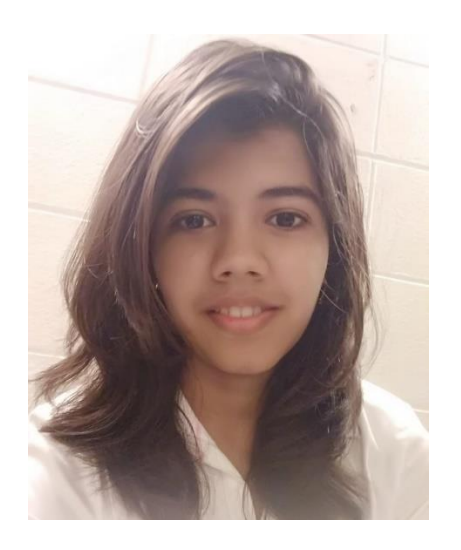

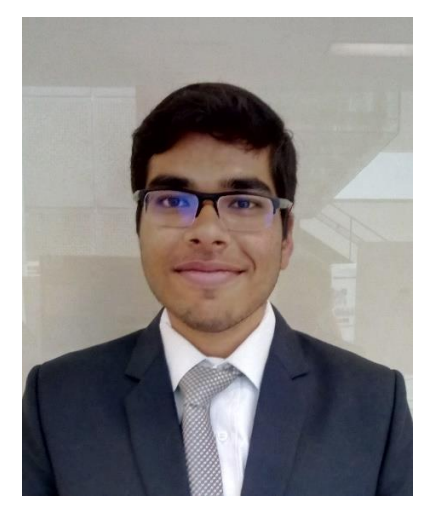

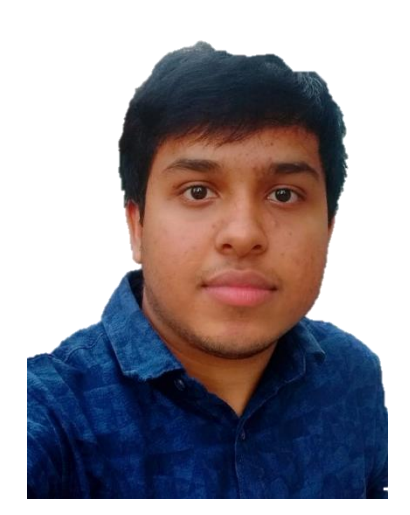

SAUMYA PANDEY BE/10600/15 ECE BRANCH Mob: 8292249405

SOURAV NAVAL BE/10164/15 ECE BRANCH Mob: 9102759208

ABHIJEET NAYAK BE/10657/15 ECE BRANCH Mob: 7292887849

In our research project, we as a group studied the major physical layer technologies which form the base for 5G networks. These physical layer technologies were subdivided into three major technologies (Non-Orthogonal Multiple Access Technology, Polar Code and Filtered-OFDM and massive-MIMO technology) among the three members of our group by our mentor.

Non-Orthogonal Multiple Access Technology is discussed among the New Radio (NR), which is a study item focussing on the design of next generation air interface. It is an upcoming multiple access technology specially designed for supporting 5G and future wireless communication scenarios which has improved features over traditionally used multiple access technologies in terms of better spectral efficiency, ability to accommodate larger number of users etc by virtue of its unique property of non-orthogonal resource allocation. NOMA can accommodate much more users via nonorthogonal resource allocation by allowing controllable interferences. Massive MIMO systems have shown potential to become a candidate for the next generation wireless technologies including 5G

communication technology. Massive MIMO can be understood as an arrangement of MIMO systems having large quantity of antennas at base station and at terminals and these large number of antennas at base station work for fewer antennas at the terminals making use of same time and frequency resources. The growing number of served users and the increasing demand for large amounts of data opened the doors for this technology. The scaling of MIMO technology to large scale is to increase the capacity by 10 times so as to have the capability of supporting the future generations wireless networks. Polar codes, presented by Arıkan, are a class of error-correcting codes that are proven to achieve channel capacity for long block codes. They have been designated for the next generation of wireless communication standards. The 5G standardization process is putting its main focus on improved error-correction performance, lower power consumption, lower latency and higher throughput. For example, machine-to-machine communications in 5G require massive connectivity among a huge number of devices, on a scale much higher than the most bandwidth-demanding applications in 3G and 4G, with a limited power budget. Therefore, consistent and efficient encoding and decoding methods need to be constructed.

We studied various research papers and also performed simulations on MATLAB and Simulink platform for understanding the key features, advantages and various research trends related with this technology. The important facts were then presented in form of poster and a detailed report for final submission in the Armour R&D Expo. Apart from this, our research group also got an opportunity to work on a research problem related to future generations wireless communication assigned by our mentor regarding an efficient constellation scheme for transmission of symbols from large number of users with optimized average energy and maximised distance between adjacent symbols. We presented a mathematical formulation for this problem and a developed a MATLAB code for testing the constellation characteristics based on the various input symbols from different users and then observed and compared the different constellation shapes and presented the findings to our mentor.

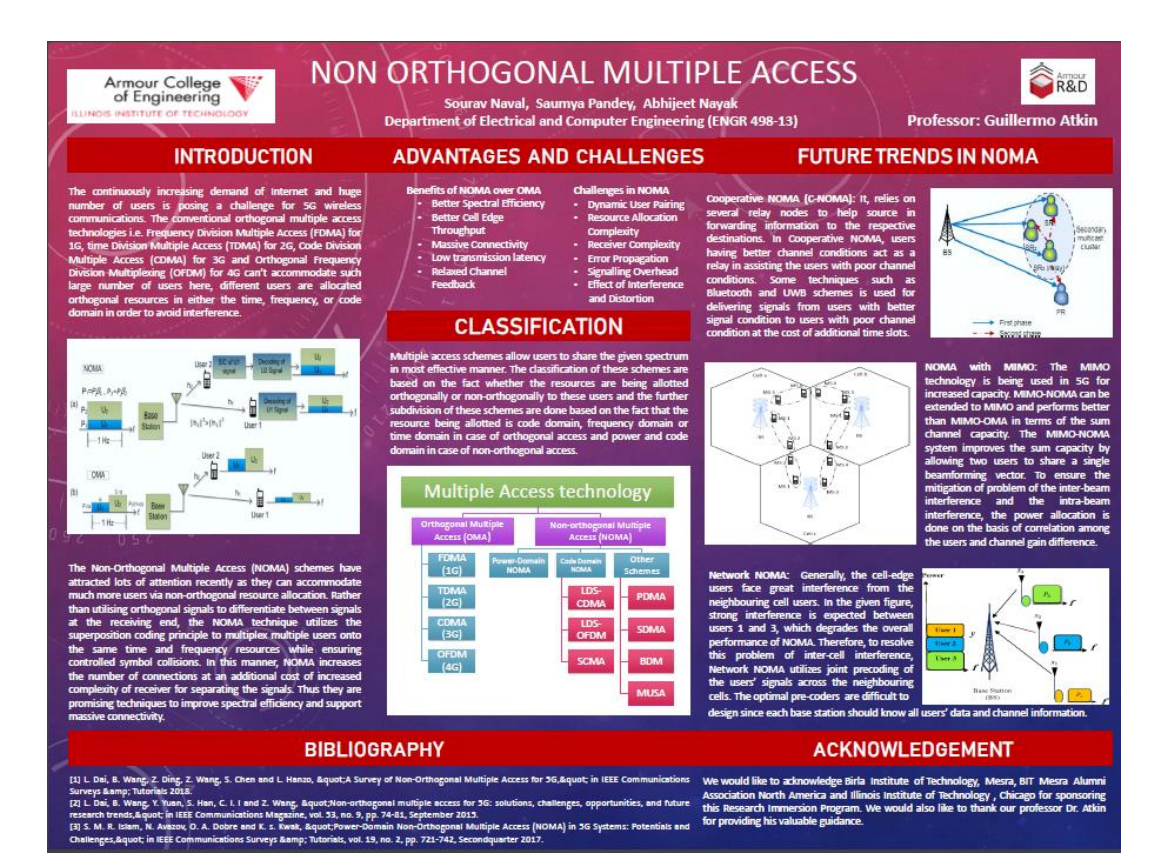

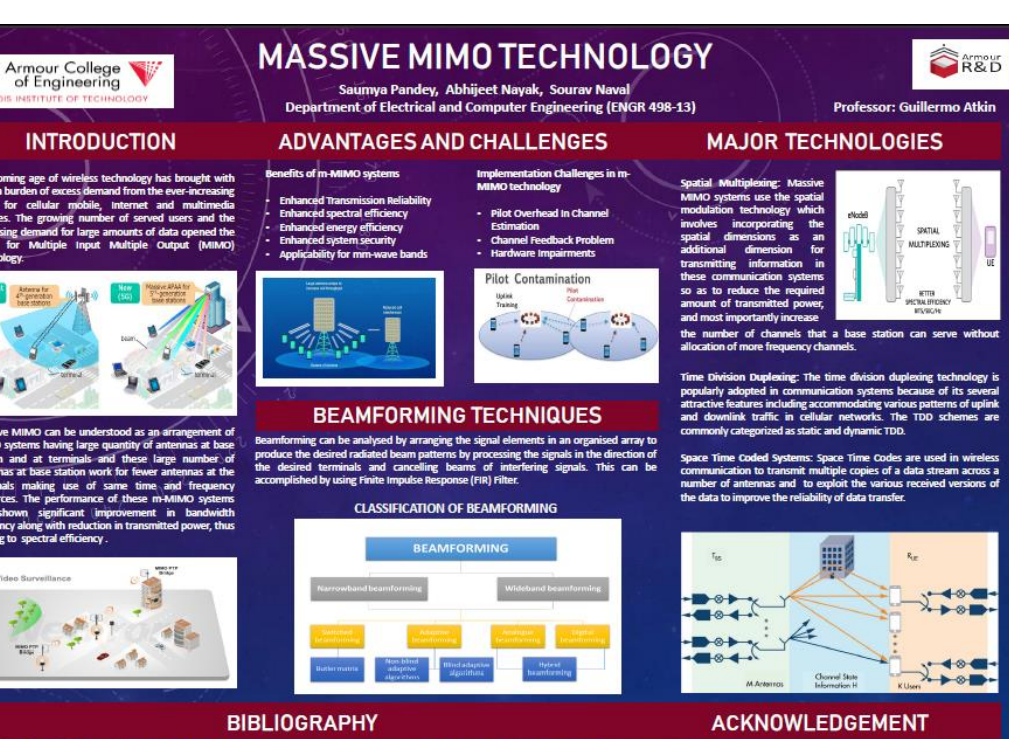

zo, "Survey of Large-Scale MIMO f Dynamic TDD in Massive MIMO," in *IEEE Systems Journal.*<br>MIMO systems in SG: overview, classification, and trends for future ang techniques<br>• Contra 10-252

ild like to acknowledge Birla Institute of<br>sra Alumni Association North America a<br>sry , Chicago for sponsoring this<br>r. We would also like to thank our pr<br>g his valuable guidance.

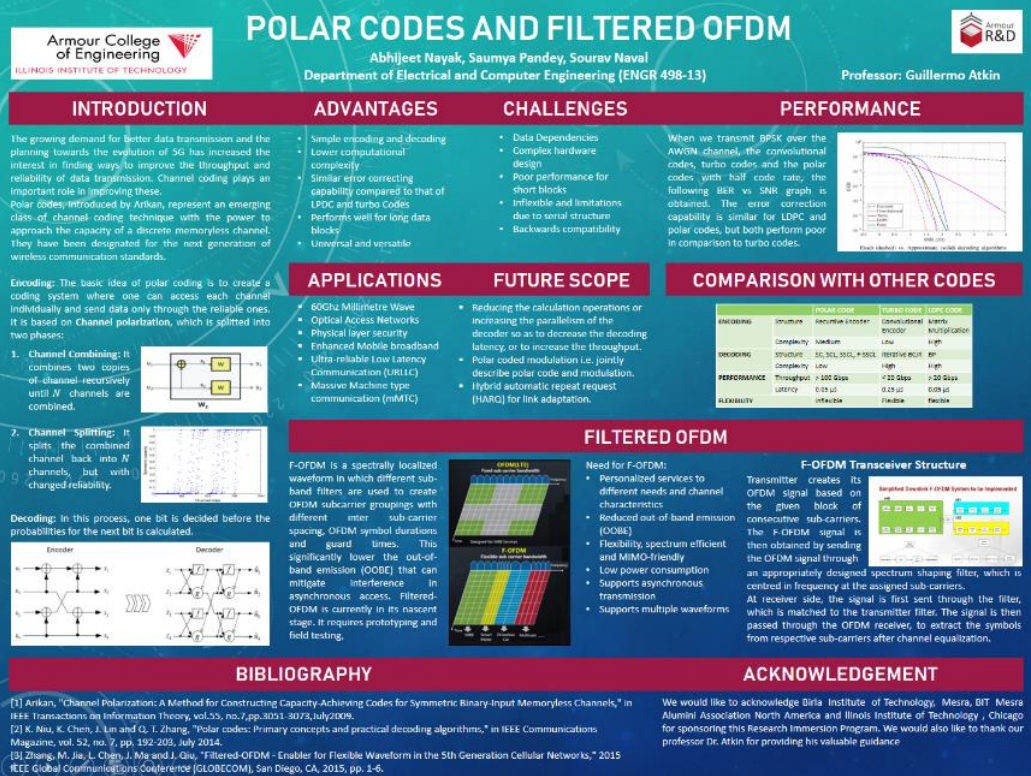

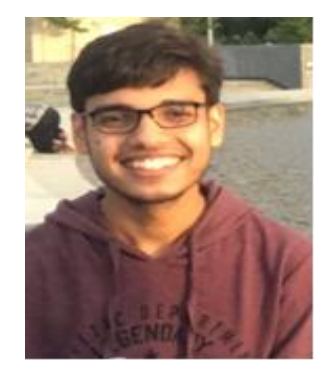

# Using ANSYS for Civil Engineering Purposes

 By: Shaurya Gupta ; BE/10630/15 Department of Civil & Environmental Engineering Project Guide: **Prof. James Thomson (Ph.D)** Carnegie Mellon University, Pittsburgh, PA.

ANSYS, Inc. is an American public company based in Canonsburg, Pennsylvania. It develops and markets engineering simulation software. ANSYS software is used to design products and semiconductors, as well as to create simulations that test a product's durability, temperature distribution, fluid movements, and electromagnetic properties. ANSYS develops and markets finite element analysis software used to simulate engineering problems. The software creates simulated computer models of structures, electronics, or machine components to simulate strength, toughness, elasticity, temperature distribution, electromagnetism, fluid flow, and other attributes. ANSYS is used to determine how a product will function with different specifications, without building test products or conducting crash tests. For example, ANSYS software may simulate how a bridge will hold up after years of traffic, how to best process salmon in a cannery to reduce waste, or how to design a slide that uses less material without sacrificing safety.

Most ANSYS simulations are performed using the ANSYS Workbench software, which is one of the company's main products. Typically ANSYS users breaks down larger structures into small components that are each modeled and tested individually. A user may start by defining the dimensions of an object, and then adding weight, pressure, temperature and other physical properties. Finally, the ANSYS software simulates and analyzes movement, fatigue, fractures, fluid flow, temperature distribution, electromagnetic efficiency and other effects over time. ANSYS also develops software for data management and backup, academic research and teaching. ANSYS software is sold on an annual subscription basis.

My Project Goals at the Carnegie Mellon University included, learning how to use ANSYS Mechanical interface and Workbench to solve static and dynamic structural problems and to write a handbook to help students use ANSYS. I ran multiple simulations on bridges, trusses, frames, beams and spring mass systems to explore and analyze the software. I and my teammate were able to determine and report a few bugs in the software to the ANSYS team which we were informed would be corrected in the 19.2 version of the software. Some screenshots from my analysis are depicted below:

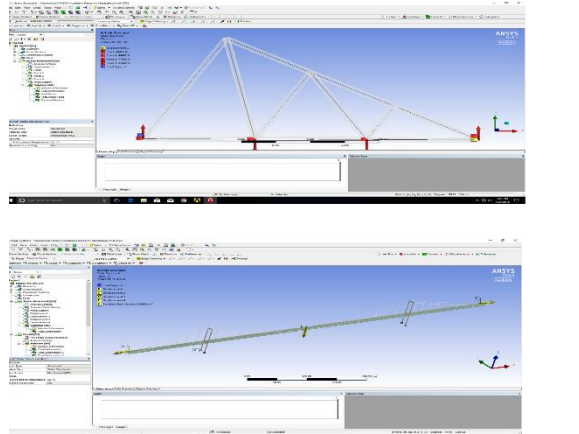

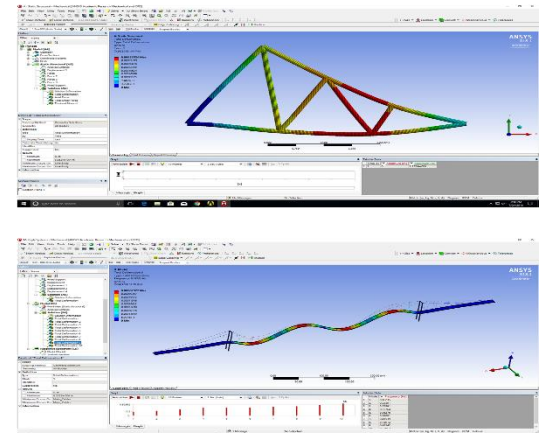

## **Stochastic Modeling of Risk and Uncertainty in Project Management**

Mentor: Dr. Prasad S. Kodukula

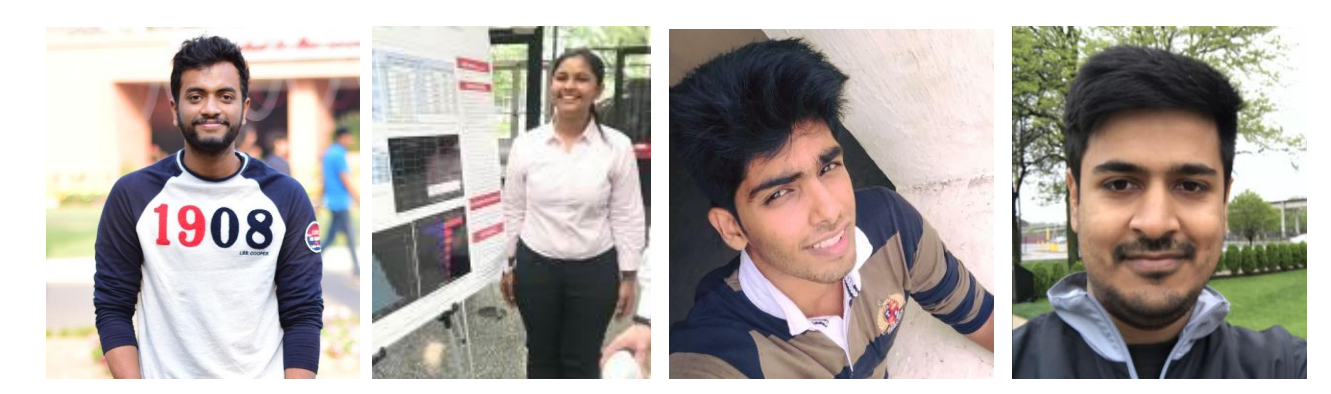

Lakshmi Siva Surya Teja Karri BE/10646/15

Urja Narayan BE/10355/15

Shreeyash Vyakarnam BE/10647/15

Indu Bhushan Singh BE/10194/15

#### **ABSTRACT**

Business executives often face the challenge of deciding what projects to invest in. They need to know which projects will maximize the chances of success. Many projects fail because the project cost estimates do not consider the risk and uncertainty (threats and opportunity). The estimates are often too optimistic and unrealistic.

HawkEye is a simulation software that was developed by Project Management Hawks (PMHawks). While the team PMHawks-2016 built HawkEye 1.0 that calculated Project Cost, NPV estimation and Portfolio Optimization, PMHawks-2017 added functionalities like Project Schedule, NPV and Decision Trees in HawkEye 2.0.

Our team Project Management Hawks-2018 (PMHawks-2018) is a group of four enthusiastic students. We have developed a modeling application HawkEye 3.0 to solve the above stated problems for our immersive summer research experience. While the previous versions of HawkEye worked in collaboration with MS Project and Visual Basic, HawkEye 3.0 has altogether scraped the need of these two softwares by creating a model based on the programming language Python.

#### **ACKNOWLEDGEMENTS**

We are highly grateful to Birla Institute of Technology for its providing us with this great opportunity. We deeply acknowledge the constant support and encouragement of our respected alumni association BIT Mesra Alumni Association- North America (BITMAA-NA).

#### **METHODS**

HawkEye 1.0 developed a Monte Carlo engine and used Latin Hypercube sampling method to calculate the calculate Project Cost, NPV estimation and Portfolio Optimization. While HawkEye 2.0 worked in tandem with MS Project to calculate the Project Schedule and NPV.

HawkEye 3.0 has completely eliminated the use of MS Project and Visual Basic which has increased the usability of the software.

The user can calculate Project Cost, Schedule, and NPV as well as optimize Portfolios independently.

All the results are displayed in the form of interactive graphs and charts. The user can also get "tornado charts" to see the effect of the tasks on the complete project.

The user has the independence to use the software in Windows, Mac and Linux. The platform independence has further simplified the usage.

PMHawks-2018 has also implemented "Portfolio Optimization" which gives the user the best portfolio mix. In the previous versions only the deterministic method was used to select the portfolio whereas HawkEye 3.0 can calculate it stochastically.

It can also find total critical path time and the slack for the non- critical tasks. We have also included "Probabilistic branching". The critical path can be calculated with risk as well as without risk in Project Schedule.

#### **CONCLUSIONS**

- With the help of HawkEye Model we can generate more conservative project cost and schedule estimates. HawkEye 3.0 model will give the user better insights into project cost and schedule. Ultimately all of this will lead to more successful projects.
- The speed has improved significantly from the previous models, the performance has improved while HawkEye 3.0 can now perform more number of simulations.
- HawkEye 3.0 calculates the critical path and the float for each individual task for the Schedule that was not possible in the previous versions.
- When one accounts for the risk and uncertainty to do probabilistic analysis for NPV, the estimates are going to be more conservative and realistic. That would help one take more effective decisions. Thus, executives can have a better insight into the profitability and success of a project.
- When the NPV is positive, HawkEye 3.0 gives a percentage chance of the project being successful whereas the deterministic method does not give us this information.
- HawkEye 3.0 identifies the portfolio that has projects based on the highest NPVS vs the projects based on the highest BCRs. HawkEye 3.0 shows that selecting portfolios based on highest BCRs is a better method.

HawkEye 3.0 is a more robust, powerful and faster modelling software for stochastic modelling of Project Cost, Project Schedule, NPV and Portfolio Optimization.